Please email me (stephen\_pennell@uml.edu) a single script file containing your work.

- 1. a) Create a row array x with 15 equally spaced elements starting at -21 and ending at 7. Do not type in all 15 elements. Use either the linspace command or the double colon command.
	- b) Create a column array y that is the transpose of the row array x.
- 2. Write a script file containing a single command that produces a row array of length 2 containing the first and last elements of the row array x. (Assume x has already been defined.) For example, if  $x = \begin{bmatrix} 2, 3, 5, 8, 13 \end{bmatrix}$  your script should produce the array  $\begin{bmatrix} 2, 13 \end{bmatrix}$ . Your code should work on arrays of any length.
- 3. Write a script file that produces a row array containing the second through the last elements of the row array x. For example, if  $x = \begin{bmatrix} 2, 3, 5, 8, 13 \end{bmatrix}$  your script should produce the array [3, 5, 8, 13]. Your code should work on arrays of any length.
- 4. Write a script file containing a single statement that shifts the row array x one position to the left. The rightmost element in x keeps its value. For example, if  $x = \begin{bmatrix} 2, 3, 5, 8, 13 \end{bmatrix}$  your script should produce [3, 5, 8, 13, 13]. Your code should work on arrays of any length.
- 5. Write a script file that reverses the contents of the row array x. For example, if  $x = [2, 3, 5, 8, 13]$  your code should produce [13, 8, 5, 3, 2]. Do not use any of the flip commands. Your code should work on arrays of any length.
- 6. a) Use the double colon command or the linspace command to generate the row array b=[1, 2, 3, 4, 5, 6, 7, 8, 9, 10, 11, 12, 13, 14, 15, 16, 17, 18].

b) Reshape the row array b to produce the following 2D array. Do not create this array from scratch.

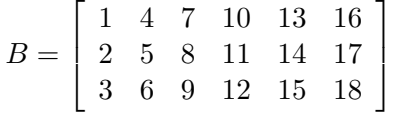

7. Use the commands eye, ones, and zeros to produce the following 2D array.

$$
A = \left[\begin{array}{cccc} 1 & 0 & 0 \\ 0 & 1 & 0 \\ 0 & 0 & 1 \\ 1 & 1 & 1 \\ 1 & 1 & 1 \\ 0 & 0 & 0 \end{array}\right]
$$